# **Kaspersky EDR Optimum Deployment Service Package**

### **Introduction**

This document describes Kaspersky Endpoint Detection and Response Optimum deployment service provided by our experts at Kaspersky.

The goal of this service is to deploy Kaspersky EDR Optimum onto up to 50 endpoints, to your complete satisfaction, within the scope of work agreed.

## **Coverage**

1(one) Kaspersky Security Center and up to 50 endpoints

### **Service timeline**

This service allows for a maximum of 8 labor hours to achieve this goal. Once everything is fully delivered to your satisfaction, the project will be defined as 'completed', even if less than 8 labor hours have been used.

The service can be divided into the following stages:

 $\overline{1}$ 

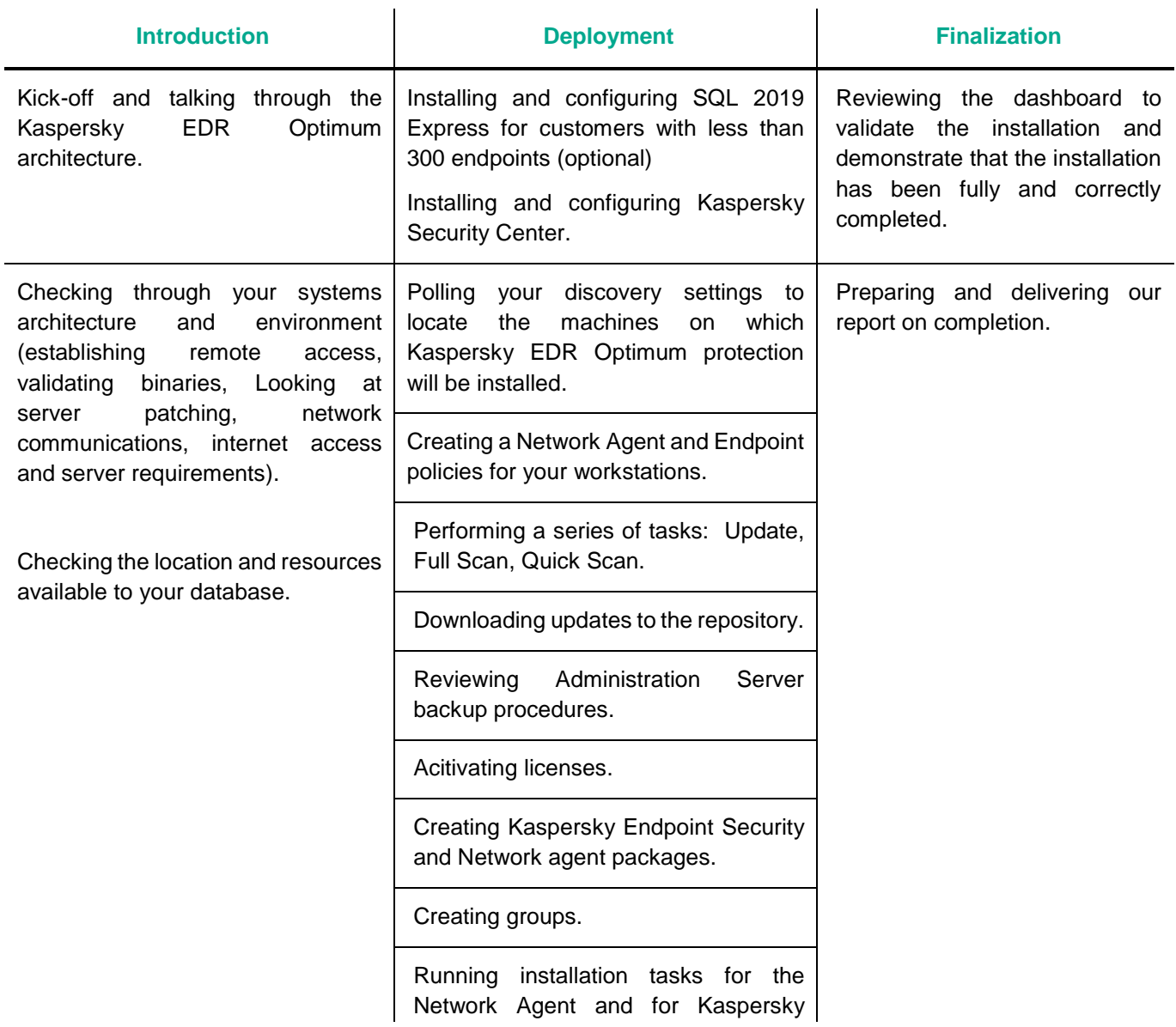

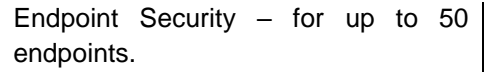

Skill transfering on how to deploy Kaspersky EDR Optimum onto additional endpoints.

#### **Requirements & further information**

Please note that Kaspersky is under no obligation to deliver or attempt to deliver this service if the requirements listed below have not been fully met. Please let us know immediately should meeting any of these requirements present a potential problem.

- The service is delivered remotely and can be divided in 2 'windows' of 4 hours each you will need to agree this timing with us in advance.
- You must provide access to your environment remotely using the Zoho Assist tool (TCP ports 80 and 443 only, see detailed requirements<https://www.zoho.com/assist/kb/firewall-configuration.html>
- A representative of your IT department or security team must be available at all times during service delivery to meet any reasonable request from our Kaspersky Engineers, including permissions, access, etc.
- Remote access must be executed on the computer onto which will be installing Kaspersky Security Center;
- The Windows server onto which we'll will install Kaspersky Security Center must have the 2019 version of Windows or later, and must shave ALL the latest patches installed;
- The server must meet the requirements of the current version of Kaspersky Security Center. For more information visit the following websites (please select your current application version in the upper right corner of the pages provided below):
	- o Hardware and software requirements:<https://support.kaspersky.com/KSC/14/en-US/96255.htm>
	- o Accounts for work with the DBMS:<https://support.kaspersky.com/KSC/14/en-US/156275.htm>
	- o Ports used by Kaspersky Security Center: [https://support.kaspersky.com/KSC/14/en-](https://support.kaspersky.com/KSC/14/en-US/158830.htm)[US/158830.htm](https://support.kaspersky.com/KSC/14/en-US/158830.htm)
	- o Device discovery: [https://support.kaspersky.com/KSC/14/en-US/3884\\_1.htm](https://support.kaspersky.com/KSC/14/en-US/3884_1.htm)
- The following binaries/files must be available on the server (the distributives can be found at this link [https://www.kaspersky.com/small-to-medium-business-security/downloads/endpoint\)](https://www.kaspersky.com/small-to-medium-business-security/downloads/endpoint)
	- $\circ$  If you have less than 300 nodes, the SQL 2019 Express distributive. If you have more than 300 notes, SQL Standard edition must already be installed and running in advance
	- o Kaspersky Security Center distributive
	- o Latest version of Kaspersky Endpoint Security
	- o License Key file
- The Kaspersky Security Center server must have access to the internet without any restrictions on its ability to perform downloads from the Kaspersky database
- Any security product installed on the target machines should be removed. If this does not happen automatically, and if passwords or scripts for removing this and any other third-party software are not available, it will be your responsibility to remove any such software in advance.
- We will be creating a structure based on a single site and the default configuration.
- We'll deploy Kaspersky EDR Optimum onto up to 50 machines and we'll show you down to perform this task for further endpoints in your environment.
- Any technical issues arising during deployment will addressed through our support service.

#### **Scope of work**

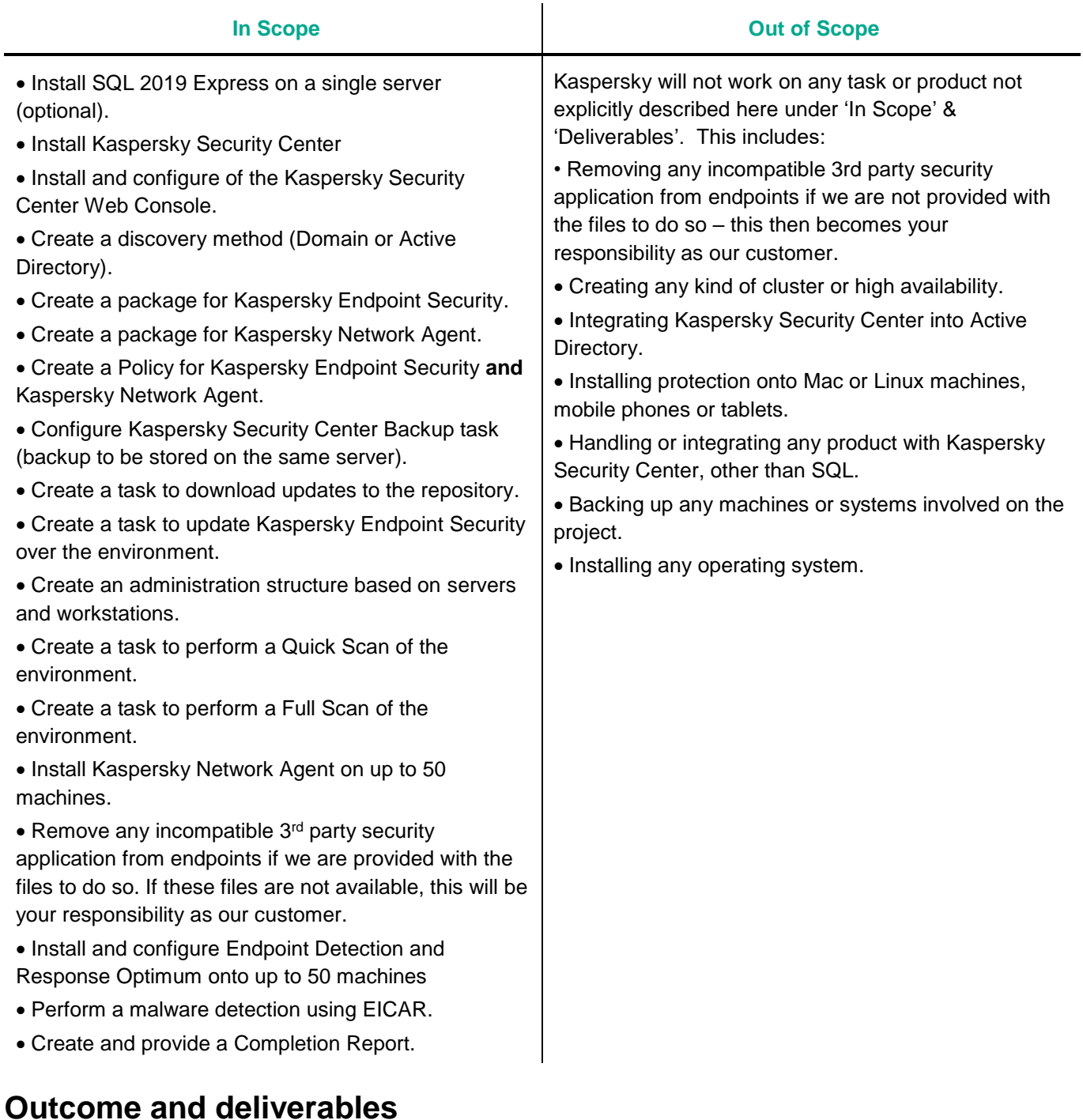

#### 1. Kaspersky Security Center will be deployed and configured to manage the environment.

- 2. Kaspersky EDR Optimum will be deployed onto up to 50 workstations.
- 3. Your administrator will know how to deploy Kaspersky EDR Optimum onto further workstations, now and in future.
- 4. You will receive a Report of Completion.

#### **Notes**

We can perform additional configuration and deployments, and many other tasks that fall outside the scope of our off-the-shelf Service Packages, through our custom Professional Services portfolio. Please speak to your Account Manager about creating a custom proposal for you.

Our schedule of work will be based on the availability of the most appropriate Kaspersky resources, but work will start no longer than 15 days after we receive the go-ahead to start the project from you in writing.

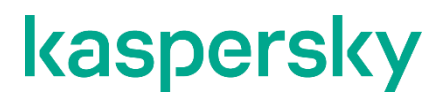

[www.kaspersky.com](http://www.kaspersky.com/) [Kaspersky Professional Services](https://support.kaspersky.com/corporate/professional_services)

© 2023 AO Kaspersky Lab. All rights reserved. Registered trademarks and service marks are the property of their respective owner.